# **Data247 API Version 3.0**

User's Manual

Data247 has a single REST-based API which works for all of our data services. It's easy to use, and yet very powerful, allowing you to access multiple Data247 services in a single API call.

#### TABLE OF CONTENTS

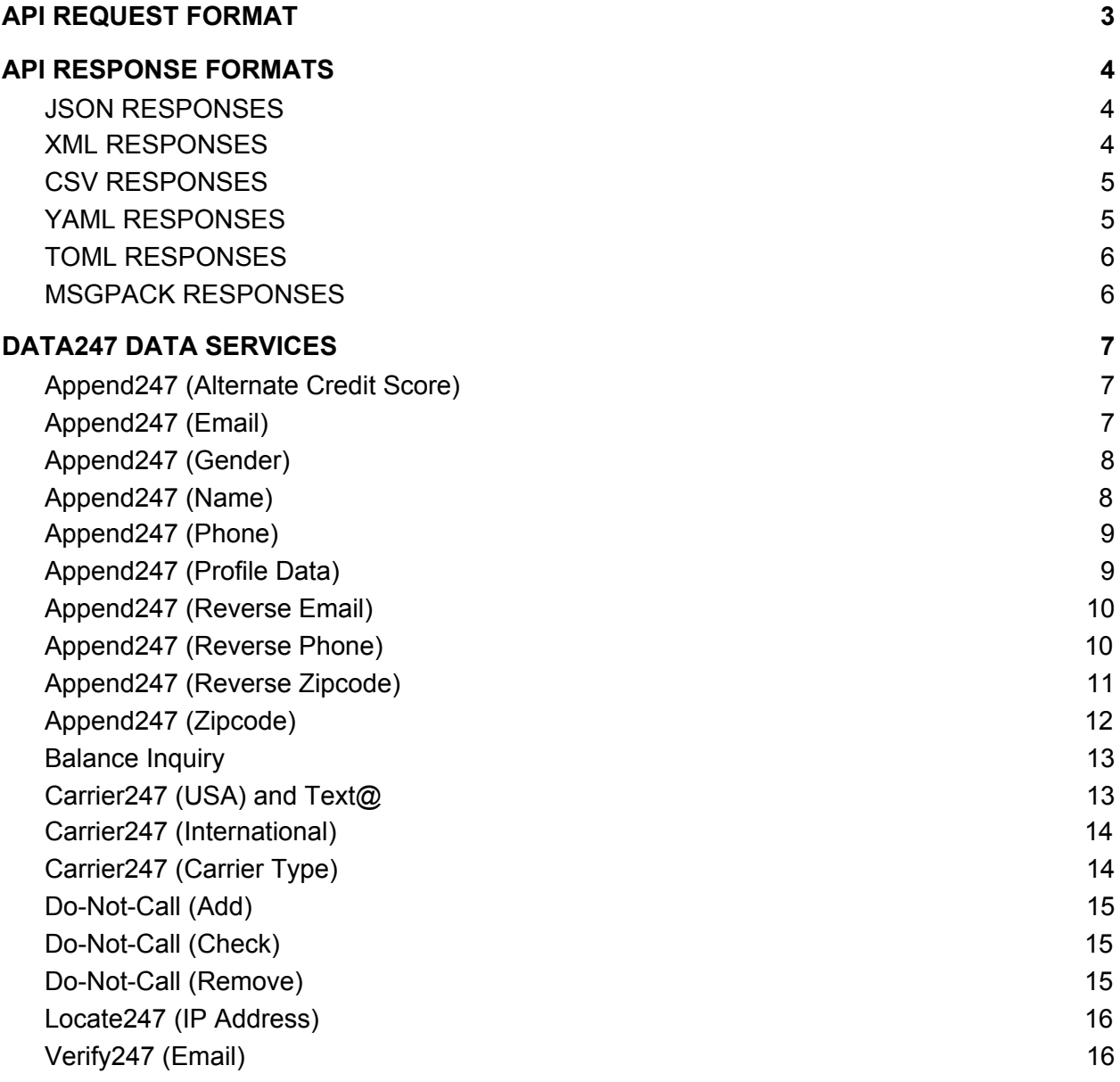

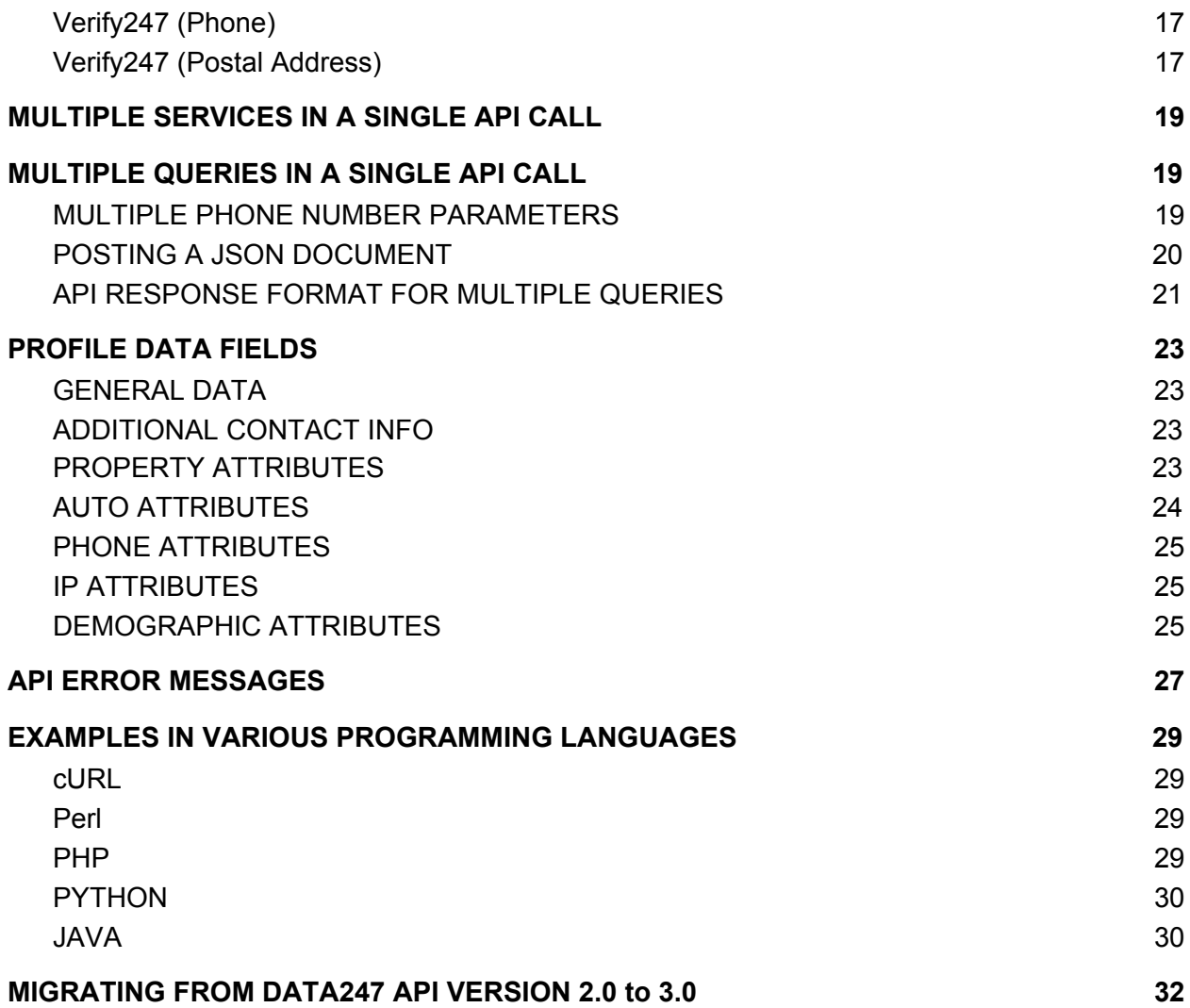

# <span id="page-2-0"></span>**API REQUEST FORMAT**

Here are some sample API requests (Available via HTTPS GET or POST):

- https://api.data247.com/v3.0?key=YOURAPIKEY&api=MT&phone=6171234567&addfields=last\_port\_date
- [https://api.data247.com/v3.0?key=YOURAPIKEY&api=AP&fname=Joe&lname=Smith&address=24](http://api.data247.com/v3.0?key=YOURAPIKEY&api=AP&fname=Joe&lname=Smith&address=24%20Main) Main Street&City=Boston&state=MA&zip=02134&out=yaml
- https://api.data247.com/v3.0?key=YOURAPIKEY&api=CU,AN,APR&phone=16172223333&out=xml

There are 6 main parts to the API queries:

- The URL: This remains the same for each query: https://api.data247.com/v3.0?
- **•** The API key: Each API user has their own unique API key(s) which identifies them. If you don't know your API key, log-into your Data247 account, go to the "Account" menu, and select "API Key / Password". If you don't see an API key in the list on this page, you can generate a new one by entering a description and then pressing the "Generate API Key" button.
- $\bullet$  The API Service Code(s): This identifies the particular API data service or services you wish to use. Data247 offers many different data services such as Text@, phone append, IP Geolocation, etc. For the full list, see our "Data247 Data Services" section below.
- The Input Data: For each Data247 service, you provide input data and we reply with a response based on your input. The input parameters will vary for each service. See the "Data247 Data Services" section below for more information.
- The Field Specifiers: There are two types of field specifiers. "fields=" and "addfields=". The former specifies ALL data fields to be returned by the query, and the latter specifies which optional fields should be returned alongside the standard return fields. In both cases, the fields should be separated by commas. Field specifiers are optional. If omitted, only the standard data fields will be returned.
- The Response Format: Either xml, json, yaml, toml, msqpack, or csv. See the "API RESPONSE FORMATS" section for more details. The response format specifier is optional. If omitted, JSON format will be returned by default.

Note: To do multiple queries in a single API call, see the "MULTIPLE QUERIES IN A SINGLE API CALL" section below.

# <span id="page-3-0"></span>**API RESPONSE FORMATS**

The API can currently support 6 different output formats: JSON, XML, YAML, TOML, MsgPack, and CSV. JSON is the default response format.

You can specify the API response format using the "out=" parameter in the API request, as follows (note they are all lower-case):

- out=ison
- out=xml
- out=yaml
- out=toml
- out=csv
- out=msgpack

# <span id="page-3-1"></span>JSON RESPONSES

A JSON response encapsulates the entire response in a "response" tag. Inside the response tag will always be a "status" indicator. If the status is anything other than "OK", the query failed. See the "API ERROR MESSAGES" section below for more information on errors. If the status is "OK", then the results from the query will appear as an array of "results", as shown below:

```
{
 "response": {
  "status": "OK",
  "results": [
    {
     "phone": "15085551212",
     "wless": "n",
     "carrier_name": "Neutral Tandem-Illinois, LLC - IL",
     "carrier_id": 50724,
     "sms_address": "",
     "mms_address": ""
   }
  ]
 }
}
```
# <span id="page-3-2"></span>XML RESPONSES

An XML response encapsulates the entire response in a "<response>" tag. Inside the response tag will always be a "status" indicator. If the status is anything other than "OK", the query failed. See the "API ERROR MESSAGES" section below for more information on errors. If the status is "OK", then the results from the query will appear as an array of "<results>", each encapsulated in a "<result>" tag, as shown below:

```
<response>
  <status>OK</status>
  <results>
    <result>
      <phone>1505551212</phone>
      <wless>n</wless>
      <carrier_name>Neutral Tandem-Illinois, LLC - IL</carrier_name>
      <carrier_id>50724</carrier_id>
      <sms_address/>
      <mms_address/>
    \langle/result>
  \langle/results>
</response>
```
# <span id="page-4-0"></span>CSV RESPONSES

A CSV response is similar to a .csv (comma separated values) file format. It contains a header row with each column name, in quotes, separated by commas. Similarly, each result will appear in its own row, with each data element in quotes, separated by commas.

```
"phone","wless","carrier_name","carrier_id","sms_address","mms_address"
"15084041018","n","Neutral Tandem-Illinois, LLC - IL","50724","",""
```
# <span id="page-4-1"></span>YAML RESPONSES

A YAML response contains the entire response under the "response" tag. Inside the response tag will always be a "status" element. If the status is anything other than "OK", the query failed. See the "API ERROR MESSAGES" section below for more information on errors. If the status is "OK", then the results from the query will appear as an array of 'results', as shown below:

```
response:
results:
- carrier_id: 40654
 carrier_name: Sprint Spectrum, L.P.
 mms_address: 7818641234@tmomail.net
  phone: '17818641234'
 sms_address: 7818641234@tmomail.net
 wless: y
status: OK
```
# <span id="page-5-0"></span>TOML RESPONSES

A TOML response contains the entire response under the "response" tag. Inside the response tag will always be a "status" element. If the status is anything other than "OK", the query failed. See the "API ERROR MESSAGES" section below for more information on errors. If the status is "OK", then the results from the query will appear as an array of 'results', as shown below:

[response] status = "OK" [[response.results]] phone = "17818641234" wless = "y" carrier\_name = "Sprint Spectrum, L.P." carrier  $id = 40654$ sms\_address = "7818641234@tmomail.net" mms\_address = "7818641234@tmomail.net"

# <span id="page-5-1"></span>MSGPACK RESPONSES

MsgPack ([https://msgpack.org/\)](https://msgpack.org/) uses binary characters as field separators, and tends to be more compact than other formats. The MsgPack response contains the entire response under the "response" tag. Inside the response tag will always be a "status" element. If the status is anything other than "OK", the query failed. See the "API ERROR MESSAGES" section below for more information on errors. If the status is "OK", then the results from the query will appear as an array of 'results', as shown below:

\x81\xa8response\x82\xa6status\xa2OK\xa7results\x91\x86\xa5phone\xab17818641234\xa5wle ss\xa1y\xaccarrier\_name\xbeBellsouth Mobility, LLC (AT+T)\xaacarrier\_id\x06\xabsms\_address\xb67818641234@txt.att.net\xabmms\_address\xb67 818641234@mms.att.net

# <span id="page-6-0"></span>**DATA247 DATA SERVICES**

The various Data247 services are listed below, alphabetically:

#### <span id="page-6-1"></span>Append247 (Alternate Credit Score)

Description: Returns an "alternate" credit score for a consumer, which does not use data from the "big 3" credit bureaus.

Service Code: AC

Input Data Fields:

- fname: Consumer's first name
- lname: Consumer's last name
- address: Consumer's street address
- city: Consumer's city
- state: Consumer's state
- zip: Consumer's zip code (optional)
- email: Consumer's email address (optional)
- phone: Consumer's phone number (optional)

Standard Return Fields:

- credit score: An alternate credit score ranging from 430 830
- profile\_data: See "PROFILE DATA FIELDS" section below

Optional Return Fields:

- billable Indicates whether customer was charged for this query
- cost Cost of this query

#### <span id="page-6-2"></span>Append247 (Email)

Description: Returns the email address associated with a name and address (business or residential)

Service Code: AE

Input Data Fields:

- fname: Person's first name
- lname: Person's last name
- name: Full name; may be used instead of fname and name
- business name If business address (optional)
- address: Contact's street address
- city: Contact's city
- state: Contact's state
- zip: Contact's zip code (optional)
- phone: Contact's phone number (optional)

Standard Return Fields:

- firstname: Contact's first name
- lastname: Contact's last name
- address: Contact's address
- city: Contact's city
- state: Contact's state
- zip: Contact's zip code
- email: Contact's email address

Optional Return Fields:

- billable Indicates whether customer was charged for this query
- cost Cost of this query
- website: Company website (business listings only)
- num\_employees: Total employees (business listings only)
- total\_revenue: Total revenue (business listings only)
- title: Contact's business title (business listings only)
- business\_type: Type of business (business listings only)

#### <span id="page-7-0"></span>Append247 (Gender)

Description: Returns a person's probable gender based on their first (given) name Service Code: AG

Input Data Fields:

- fname Person's first name
- name Person's full name

Standard Return Fields:

- fname Person's first name
- gender Probable gender (MALE or FEMALE)
- gender\_pct The percent likelihood of gender being correct.

Optional Return Fields:

- billable Indicates whether customer was charged for this query
- cost Cost of this query

#### <span id="page-7-1"></span>Append247 (Name)

Description: Returns the name associated with a phone number Service Code: AN

Input Data Fields:

● phone: phone number

Standard Return Fields:

● name - Person's first name

Optional Return Fields:

● billable - Indicates whether customer was charged for this query

● cost - Cost of this query

#### <span id="page-8-0"></span>Append247 (Phone)

Description: Returns the phone number(s) associated with a name and address (business or residential)

Service Code: AP

Input Data Fields:

- fname: Person's first name
- lname: Person's last name
- name: Full name; may be used instead of fname and name
- business\_name If business address (optional)
- address: Contact's street address
- city: Contact's city
- state: Contact's state
- zip: Contact's zip code (optional)
- email: Contact's email address (optional)

Standard Return Fields:

- firstname: Contact's first name
- lastname: Contact's last name
- address: Contact's address
- city: Contact's city
- state: Contact's state
- zip: Contact's zip code
- phone: Contact's phone number
- type: Type of phone (Landline, Wireless, or VOIP)
- addtl: An array of up to five additional phone numbers with phone type.

Optional Return Fields:

- billable Indicates whether customer was charged for this query
- cost Cost of this query
- website: Company website (business listings only)
- num\_employees: Total employees (business listings only)
- total revenue: Total revenue (business listings only)
- title: Contact's business title (business listings only)
- business\_type: Type of business (business listings only)

#### <span id="page-8-1"></span>Append247 (Profile Data)

Description: Returns profile data for a consumer Service Code: AF Input Data Fields:

● fname: Consumer's first name

- lname: Consumer's last name
- address: Consumer's street address
- city: Consumer's city
- state: Consumer's state
- zip: Consumer's zip code (optional)
- email: Consumer's email address (optional)
- phone: Consumer's phone number (optional)

Standard Return Fields:

● See "PROFILE DATA FIELDS" section below for a complete list of return fields. Optional Return Fields:

- billable Indicates whether customer was charged for this query
- cost Cost of this query

### <span id="page-9-0"></span>Append247 (Reverse Email)

Description: Returns the name and address associated with an email address. Service Code: AER

Input Data Fields:

● email: Contact's email address

Standard Return Fields:

- phone Contact's phone number
- email Contact's email address
- firstname Contact's first name
- lastname Contact's last name
- m\_initial Contact's middle initial
- business Contact's business name
- address Contact's address
- city Contact's city
- state Contact's state
- zip Contact's zip code
- zip4 Additional 4 digits of contact's zip code
- addrtype business or residential
- gender MALE or FEMALE
- gender\_prcnt Percent likelihood of gender being correct

Optional Return Fields:

- billable Indicates whether customer was charged for this query
- cost Cost of this query

#### <span id="page-9-1"></span>Append247 (Reverse Phone)

Description: Returns the name and address associated with a phone number.

#### Service Code: APR

Input Data Fields:

● phone: Contact's phone number Standard Return Fields:

- phone Contact's phone number
- email Contact's email address
- firstname Contact's first name
- lastname Contact's last name
- m\_initial Contact's middle initial
- business Contact's business name
- address Contact's address
- city Contact's city
- state Contact's state
- zip Contact's zip code
- zip4 Additional 4 digits of contact's zip code
- addrtype business or residential
- gender MALE or FEMALE
- gender\_prcnt Percent likelihood of gender being correct Optional Return Fields:
	- billable Indicates whether customer was charged for this query
	- cost Cost of this query

### <span id="page-10-0"></span>Append247 (Reverse Zipcode)

Description: Returns various information about a zipcode Service Code: AZR

Input Data Fields:

- zip Either a 5 or 9 digit zipcode (NNNNN or NNNNN-NNNN) Standard Return Fields:
	- zip Zip code
	- zip4 Last 4 digits of zipcode
	- streetnum Street number or number range of address
	- predir Direction indicator before street name
	- street The street name of the address
	- street suffix Like St, Rd, Pl, etc.
	- postdir Direction indicator after street name
	- unit Unit number or range of street address
	- city Name of city
	- state Name of state
	- county Name of county
	- PRUrbCode" Puerto Rico Urbanization Code
	- country Country of zipcode (Currently service only works for USA)
- FIPS Fips code
- company name If zipcode belongs to a company
- congress dist Congressional district served by zip code
- areacode areacode served by zip code
- timezone Timezone observed in zip code
- DPBC DPBC code

Optional Return Fields:

- billable Indicates whether customer was charged for this query
- cost Cost of this query

#### <span id="page-11-0"></span>Append247 (Zipcode)

Description: Returns the zipcode for an address Service Code: AZ

Input Data Fields:

- address Street address
- city City
- state State

Standard Return Fields:

- streetnum Street number or number range of address
- predir Direction indicator before street name
- street The street name of the address
- street\_suffix Like St, Rd, Pl, etc.
- postdir Direction indicator after street name
- unit Unit number or range of street address
- city Name of city
- state Name of state
- zip Zip code
- zip4 Additional 4 zip code digits
- county Name of county
- PRUrbCode" Puerto Rico Urbanization Code
- country Country of zip code (Currently service only works for USA)
- FIPS Fips code
- company\_name If zip code belongs to a company
- congress\_dist Congressional district served by zip code
- areacode areacode served by zip code
- timezone Timezone observed in zip code
- DPBC DPBC code

Optional Return Fields:

- billable Indicates whether customer was charged for this query
- cost Cost of this query

### <span id="page-12-0"></span>**Balance Inquiry**

Description: Returns your current account balance Service Code: B Input Data Fields: None Standard Return Fields:

● balance - Current account balance Optional Return Fields:

- billable Indicates whether customer was charged for this query
- cost Cost of this query

#### <span id="page-12-1"></span>Carrier247 (USA) and Text@

Description: Carrier Lookup for USA/Canada with email-to-sms gateway addresses. Service Code: CU or MT

Input Data Fields:

• phone - The phone number to query

Standard Return Fields:

- phone The phone number queried
- wless Either "y" for wireless or "n" for non-wireless
- carrier\_name: carrier name of provided number
- carrier id:: Carrier id of carrier
- sms\_address: SMS gateway address of number
- mms\_address: MMS gateway address of number

Optional Return Fields:

- billable Indicates whether customer was charged for this query
- cost Cost of this query
- type Either "M" for mobile phone, "L" for landline, or "V" for VOIP
- GIT Voicemail greeting interrupt Tone
- ocn The operating company number
- timezone The timezone in the area specified by the phone number's NPA
- tz\_offset The offset from UTC time in the area specified by the numbers NPA
- iana IANA timezone of the area specified by the number's NPA
- $\bullet$  last port date The date the phone was last ported to a new carrier
- ratecenter BROKEN
- 'clli' BROKEN
- assign\_date BROKEN,
- prefix\_type BROKEN
- switch\_name BROKEN,
- switch type BROKEN
- lata BROKEN
- dba Standard name for carrier
- mno Mobile Network Operator
- city City where NPA/NXX is located
- state State where NPA/NXX is located
- county Country where NPA/NXX is located
- zip Zip code where NPA/NXX is located

#### <span id="page-13-0"></span>Carrier247 (International)

Description: Worldwide carrier lookup service Service Code: CI Input Data Fields:

• phone - The phone number to query (must include country code) Standard Return Fields:

- phone The phone number queried
- wless Either "y" for wireless or "n" for non-wireless
- carrier name: carrier name of provided number
- carrier id:: Carrier id of carrier
- country The country of the phone number
- isoCountry2 The ISO 3166 2-digit country code: [https://en.wikipedia.org/wiki/ISO\\_3166-1\\_alpha-2](https://en.wikipedia.org/wiki/ISO_3166-1_alpha-2)

Optional Return Fields

- billable Indicates whether customer was charged for this query
- cost Cost of this query
- type Either "M" for mobile phone, "L" for landline, or "V" for VOIP
- GIT Voicemail greeting interrupt Tone
- sms\_address The email-to-sms gateway address
- mms address The email-to-mms gateway address

# <span id="page-13-1"></span>Carrier247 (Carrier Type)

Description: Returns whether a phone number is wireless, landline or VOIP Service Code: CT

Input Data Fields:

• phone - The phone number to query (must include country code) Standard Return Fields:

• phone - The phone number queried

● type - Either "M" for mobile phone, "L" for landline, or "V" for VOIP Optional Return Fields:

- billable Indicates whether customer was charged for this query
- cost Cost of this query

### <span id="page-14-0"></span>Do-Not-Call (Add)

Description: Adds a phone number to customer's internal do-not-call list. Service Code: DA

Input Data Fields:

● phone - Phone number to be added to customer's internal DNC list Standard Return Fields:

- phone Phone number which was added
- action Will have a value of "ADDED" on success

Optional Return Fields:

- billable Indicates whether customer was charged for this query
- cost Cost of this query

#### <span id="page-14-1"></span>Do-Not-Call (Check)

Description: Checks if phone appears on Federal or customer's internal DNC List. Service Code: DC

Standard Return Fields:

- phone Phone number which was checked
- dnc Will be one of the following values:
	- OK-TO-DIAL Phone doesn't appear on Federal or internal list
	- FEDERAL DNC Phone appears on Federal list
	- INTERNAL DNC Phone appears on customer's internal DNC list
	- UNAUTHORIZED Customer doesn't have access to this areacode in the Federal DNC list.

Optional Return Fields:

- billable Indicates whether customer was charged for this query
- cost Cost of this query

#### <span id="page-14-2"></span>Do-Not-Call (Remove)

Description: Removes a phone number from customer's internal do-not-call list. Service Code: DR

Input Data Fields:

● phone - Phone number to be removed from customer's internal DNC list Standard Return Fields:

- phone Phone number which was removed
- action Will have a value of "REMOVED" on success

Optional Return Fields:

- billable Indicates whether customer was charged for this query
- cost Cost of this query

#### <span id="page-15-0"></span>Locate247 (IP Address)

Description: Finds the geographical location of an AP address Service Code: GI

Input Data Fields:

• ip - The IP address being queried

Standard Return Fields:

- ip\_address The IP address being queried
- city The city where the IP address is located
- state The state where the IP address is located
- country The country where the IP address is located
- zipcode The zipcode where the IP address is located
- latitude The latitude of the IP address
- longitude The longitude of the IP address
- areacode The areacode where the IP address is located (if in USA)
- timezone The timezone where the IP address is located
- dst Whether DST is active where the IP address is located

Optional Return Fields

- billable Indicates whether customer was charged for this query
- cost Cost of this query

#### <span id="page-15-1"></span>Verify247 (Email)

Description: Checks if an email address is valid and deliverable Service Code: VE

Input Data Fields:

● email - The email address to be verified

Standard Return Fields:

- email The email address which was verified
- valid YES or NO whether it's a valid, sendable email address
- reason Description why/why not address is valid
- free\_account YES/NO Whether it's a free email account (yahoo, gmail, etc) Optional Return Fields:
	- billable Indicates whether customer was charged for this query
	- cost Cost of this query
	- disposable\_email YES/NO Whether it's a temporary email address

### <span id="page-16-0"></span>Verify247 (Phone)

Description: Verifies a phone number is in-service and accepts inbound calls Service Code: VP

Input Data Fields:

● phone - The phone number to be verified Standard Return Fields:

- phone The phone number which was verified
- active YES/NO whether phone is active
- confidence HIGH/LOW Confidence level

Optional Return Fields

- billable Indicates whether customer was charged for this query
- cost Cost of this query

#### <span id="page-16-1"></span>Verify247 (Postal Address)

Description: Checks a USA postal address and returns corrections to make it fit USPS standards.

Service Code: VA

Input Data Fields:

- address Street address
- city City name
- state State
- zip Zip code (nnnnn or nnnnn-nnnn)

Standard Return Fields:

- valid YES/NO Is address valid?
- addr1 Line 1 of corrected street address
- addr2 Line 2 of corrected street address
- streetnum Street number or number range of address
- predir Direction indicator before street name
- street The street name of the address
- street suffix Like St, Rd, Pl, etc.
- postdir Direction indicator after street name
- unit Unit number or range of street address
- city Name of city
- state Name of state
- $\bullet$  zip Zip code
- zip4 Additional 4 zip code digits
- county Name of county
- PRUrbCode" Puerto Rico Urbanization Code
- country Country of zip code (Currently service only works for USA)
- FIPS Fips code
- company name If zip code belongs to a company
- congress\_dist Congressional district served by zip code
- areacode areacode served by zip code
- timezone Timezone observed in zip code
- DPBC DPBC code

# <span id="page-18-0"></span>**MULTIPLE SERVICES IN A SINGLE API CALL**

The Data247 API allows multiple data services to be used in a single API call. For example, someone may want to use both Phone and Email append services to get a consumer's phone and their email address. The resulting query would look like this:

https://api.data247.com/v3.0?key=YOURAPIKEY&api=AP,AE&fname=Joe&lname=Smith&addr ess=12 Main Street&city=Nashua&state=NH

The result for this query would contain all of the return fields from the AP query and all of the return fields from the AE query. Any return fields which are returned by both services will only appear once in the return data.

Here's a more interesting example:

https://api.data247.com/v3.0?key=YOURAPIKEY&api=AN,AG&phone=16175551212

The AN service requires a phone number and returns a name. The AG service requires a name and returns a gender. But only the phone number is being passed in. The API is smart enough to know that the name required by the AG service can be obtained from the result of the AN service.

# <span id="page-18-1"></span>**MULTIPLE QUERIES IN A SINGLE API CALL**

The "API Request Format" section above explains how to send one query at a time using the API, but the API is capable of sending multiple queries at once. Depending on the service type, there are one or two ways to do this:

#### <span id="page-18-2"></span>MULTIPLE PHONE NUMBER PARAMETERS

This method only applies to the following services:

- Text@
- Carrier247 (USA)
- Carrier247 (International)
- Carrier247 (Carrier Type)
- Do-Not-Call
- Append247 (Reverse Phone)

For the above services, one can submit multiple phone numbers by listing them in the URL as p1=<phone>&p2=<phone>&p3=<phone>...

Using this method, up to 99 phone numbers may be specified in a single API call. Here's an example:

https://api.data247.com/v3.0?key=MyAPIKey&api=DC&p1=15085551212&p2=17815551212&p 3=16035551212&p4=16175551212

# <span id="page-19-0"></span>POSTING A JSON DOCUMENT

This second method works with all API services. You may call the API as an HTTPS POST, and instead of adding the input data as URL parameters, they may instead be POSTed as a JSON-format document, as follows:

```
{
  "XX": [
       {
          "query 1 parameter": "value",
          "query 1 parameter": "value",
          "query 1 parameter": "value",
          "query 1 parameter": "value"
       },
       {
          "query 2 parameter": "value",
          "query 2 parameter": "value",
          "query 2 parameter": "value",
          "query 2 parameter": "value"
       },
          "query 3 parameter": "value",
          "query 3 parameter": "value",
          "query 3 parameter": "value",
          "query 3 parameter": "value"
    ]
}
```
. . . where "XX" is the service code.

The API will allow up to 2,500 queries in a single JSON document, but note that some Data247 services are slower than others, and for some it could cause a timeout to occur.

Here's an example JSON which could be POSTed to the API:

```
{
  "AP": [
       {
         "firstname": "Joe",
          "lastname": "Smith",
         "address": "12 Main Street",
         "city": "Dallas",
         "state": "TX",
         "zip": "75201"
       },
       {
         "firstname": "Sarah",
         "lastname": "Jones",
         "address": "10 Elm Street",
         "city": "Fitchburg",
          "state": "MA",
         "zip": "01420"
       }
    ]
}
```
# <span id="page-20-0"></span>API RESPONSE FORMAT FOR MULTIPLE QUERIES

When multiple queries are sent in a single API call, the API response will differ in two ways:

- 1. The array of "results" in the response will contain multiple items instead of just one.
- 2. In addition to the "status" indicator at the response level, there will also be a "status" indicator present in the result set for each query. This query-level status will indicate the status of that particular query. A status of "OK" means the query was successful. Otherwise the status will contain an error message (see API ERROR MESSAGES section below)

Here's an example of a response for multiple queries in JSON format:

```
{
  " response":{
   " status": "OK",
   " results":[
                {
                 " status": "OK",
                 " phone": "15084041234",
                 " wless": "n",
                 carrier name": "Bandwidth.com",
                 " carrier_id": 50025,
                 " sms_address": "",
                 " mms_address": ""
               },
               {
                 "status": "OK",
                 "phone": "17818640001",
                 " wless": "y",
                 "carrier name": "Bellsouth Mobility, LLC (AT+T)",
                 " carrier_id": 6,
                 " sms_address": "7818640001@txt.att.net",
                 "mms_address": "7818640001@mms.att.net"
               }
             \bar{1}
```
}

}

# <span id="page-22-0"></span>**PROFILE DATA FIELDS**

#### <span id="page-22-1"></span>GENERAL DATA

**FName** - First Name [20 chars] **LName** - Last Name [20 chars] **MName** - Middle Initial [1 Char] **BusName** - Business Name [100 chars] **House** - Primary House Number [10 chars] **PreDir** - Street Pre Direction [2 chars] **Street** - Street name [28 chars] **StrType** - Street suffix: ST, AVE,etc [4 chars] **PostDir** -Street Post Direction [2 chars] **AptType** -Secondary Unit designator [4 chars] **AptNbr** -Secondary unit number [8 chars] **City** - USPS City Name [28 chars] **State** -USPS state abbreviation [2 chars] **Zip** -numeric USPS zip code [5 chars] **Z4** -numeric USPS zip+4 [4 chars] **DPC** -Delivery point code with check digit [3 chars] **CRTE** -Carrier Route [4 chars] **CNTY** - FIPS county code [3 chars] **Z4Type** -USPS Zip+4 type: [1 char]

- F firm or company address
- G General delivery address
- H High-rise or business complex
- P PO Box address
- R Rural route address
- S Street or residential address
- Blank Unknown

**DPV** - Delivery Point Validation

Y – Address DPV confirmed for both

primary and (if present) secondary numbers

D – Address DPV confirmed for primary number only,

secondary number information was missing

S – Address DPV confirmed for the primary number only, and secondary number information was present but unconfirmed

N – Both Primary and (if present) Secondary number information failed to DPV confirm

- Blank Address not presented to hash table
- Deliverable Deliverable flag [y, n, or blank] **ValDate** - Last addr. validation date [YYYYMMDD]

# <span id="page-22-2"></span>ADDITIONAL CONTACT INFO

**Phone** - Phone (up to 3 additional Phones) [10 chars] **PhoneType** - Phone Type (up to 3, one for each phone)

- L LandLine,
- V VoIP,
- W Wireless, O -
- **Other**

**Category** -Matched Category (up to 3, one for each phone)

- I Individual
- H Household
- A Address
- Z Name/Zip

**Email** - Email (up to 3 additional Emails) [100 chars] **Suppression** Email Suppression Code

- D Files with domains only
- C Cops
- B Bounce
- T Traps
- O Opt out
- G General
- S Complainers
- I other
- N None

**URL** - Indicates the website the consumer "opted-in" to receive marketing emails [100 chars]

<span id="page-22-3"></span>**ODate** - Email Last Seen Date [YYYYMMDD]

#### PROPERTY ATTRIBUTES

**PROP\_IND** - Property type indicator [2 digit numeric]

- 10 = Single Family / Townhouse 11 = Condominium (residential)
- 20 = Commercial
- 
- 21 = Duplex, Triplex, Quadplex
- 22 = Apartment
- 23 = Hotel, Motel
- 24 = Commercial (condominium)
- $25$  = Retail
- 26 = Services (general public)
- 27 = Office Building
- 28 = Warehouse
- 29 = Financial Institution
- 30 = Hospital (medical complex, clinic)
- 31 = Parking
- 32 = Amusement Recreation
- 50 = Industrial
- 51 = Industrial Light>
- 52 = Industrial Heavy
- 53 = Transport
- 54 = Utilities
- 70 = Agricultural
- 80 = Vacant
- $90$  = Exempt nn
- **PROP\_VALCALC** The "total" (i.e., land + improvement) value closest to current market value used for assessment by county or local taxing authorities. Integer [dollars]
- **PROP\_IMP\_VALCALC** The "improvement" value closest to current market value used for assessment by county or local taxing authorities. [Integer (dollars)]
- PROP IMP VALCALC\_IND "improvement" value
	- A = Assessed
	- M = Market
	- P = Appraised
	- T = Transitional
- **PROP\_ASSED\_VAL** The Total Assessed Value of the

Parcel's Land & Improvement values as provided by the county or local taxing/assessment authority. Integer [dollars]

**PROP\_ACRES** - Total land mass in acres. (4 decimal points). Example: 13000=1.3 acres. [Integer]

**PROP\_LANDSQFT** - Total landmass in Square Ft [int]

**PROP\_YRBLD** - The construction year of the original building. [YYYY]

**PROP\_LIVINGSQFT** -The area of a building that is used for general living. This is typically the area of a building that is heated or air conditioned and does not include Garage, Porch or Basement square footage. [Integer]

**PROP\_RMS** -Total number of rooms contained in the primary building. [Integer]

**PROP\_BEDRMS** -Total number of bedrooms contained in the primary building. [Integer]

**PROP\_BATHS** - Total number of bathrooms, 2 implied decimal places. 2.00 baths = 200. [Integer]

- **PROP\_FULLBATHS** Total number of Full Baths (typically comprised of a sink, toilet, and bathtub / shower stall). A home containing 2 1/2 baths would have the number 2 stored in this field. [Integer]
- **PROP\_HALFBATHS** Total number of Half Baths (typically comprised of a sink & toilet). A home containing 2 1/2 baths would have the number 1 stored in this field. [Integer]

**PROP\_AC** - The type of air conditioning method used to cool the building. 0=AC.NONE ACA = AC.COMMERCIAL A/C ACE = AC.CENTRAL ACH = AC.CHILLED WATER ACP = AC.CENTRAL PARTIAL ACW = AC.CENTRAL & UNIT  $ADU = AC$  DUAL UNIT AEV = AC.EVAPORATIVE AF = AC.FAN COOLING AHT = AC.HEAT PUMP AOF = AC.OFFICE ONLY APF = AC.REFRIGERATION APK = AC.PACKAGE APR = AC.PACKAGE ROOF APT = AC.PARTIAL APV = AC.REFRIGERATION / EVAPORATION ASE = AC.SEPARATE SYSTEM ASO = AC.SOLAR ASP = AC.SPLIT SYSTEM AWA = AC.WALL UNIT AWI = AC.WINDOW UNIT AWN = AC.WALL/WINDOW UNIT [3 chars] **PROP\_FRPL** - This field is populated with a "Y" if a fireplace is located within the building. [Y or blank] **PROP\_POOL** - Populated with a "Y" if a Pool is present on

the parcel. [Y or blank] PROP\_ROOFTYPE - Type of roof 999 = BYPASS 9A0 = IRREGULAR  $9B0 = I$  FAN TO  $A = A-FRAME$ 

C = CANOPY D = DORMER  $E = FRAME$  $F = FLAT$ G = GABLE H = GABLE/HIP  $I = HIP$ J = GEODESIC K = MANSARD  $L = BARRFL$ M = MONITOR N = CONTEMPORARY  $O =$ SHED P = PITCHED Q = PYRAMID R = ARCHED S = SAWTOOTH T = CATHEDRAL / CLERESTORY U = BUBBLE V = GAMBREL W = SWISS CHALET / ALPINE X = COMPLEX/CUSTOM Y = BUTTERFLY Z = GAMBREL / MANSARD (3 chars) **PROP\_TAXAMT** - The tax amount provided by the county or local taxing / assessment authority [Int (dollars)] **PROP\_RECDATE** - The date the sales transaction was record at the county [YYYYMMDD] **PROP\_SALEAMT** - Price of the sale as depicted on the recorded sales transaction. [Integer (dollars)] **PROP\_MTGAMT** - Amount of loan. [Integer (dollars)] **PROP\_MTGDATE** - Date mortgage was initiated. [YYYYMMDD] **PROP\_MTGTERM** - The length of time of the mortgage in years. [Integer (years)]

 $B = BARN$ 

**PROP\_MTGDUEDATE** - Date mortgage becomes due. [YYYYMMDD]

# <span id="page-23-0"></span>AUTO ATTRIBUTES

- **Make** Vehicle Make, [30 chars max] **Model** - Vehicle Model, [30 chars max] Year - Vehicle Year [YYYY] **ClassCD** - Vehicle Class Code, [15 chars max] **FuelTypeCD** - Vehicle Fuel Code [1 character] **MFGCD** - Vehicle Manufacturing Code [1 character] **StyleCD** - Vehicle Style Code [10 chars] **Mileage** - Mileage from the last odometer reading in increments of 10,000. [A-Z] A=0-10,000. Z= 250,000+. **ODate** - Last verification date. [YYYYMMDD] **IN financing prob rank** - In Market for new Financing [0-100] 100 - most qualified 10 - least qualified
	- 0 Unknown

**IN\_insurance\_prob\_rank** - In Market for getting Vehicle

Insurance [1-100] - most qualified - least qualified - Unknown **IN\_new\_vehicle\_prob\_rank** - In Mrket for new Vehicle [1-100] - most qualified - least qualified - Unknown **IN** auto parts prob rank - In Market for auto parts [1-100] - most qualified - least qualified - Unknown **IN\_used\_vehicle\_prob\_rank** - In Mket for used Vehicle [1-100] - most qualified - least qualified - Unknown 0-100

# <span id="page-24-0"></span>PHONE ATTRIBUTES

**PhoneType** - Phone type for the Phone. L=Landline V=VoIP W=Wireless O=Other. **Phonetype2** - Phone type for the 2nd Phone. L=Landline V=VoIP W=Wireless O=Other

# <span id="page-24-1"></span>IP ATTRIBUTES

**IP** - IP v4 address. [xxx.xxx.xxx.xxx]

**IPRegion** - Region. State name if within the US. [50 chars] **City** - Approximate city the IP address is located in [28 chars] **Latitude** - Approximate latitude of the IP address. [11 chars] **Longitude**- Approximate longitude of the IP address. [11 chars] **Zip** - Approx. Zip code associated with the IP address [5 chars] **ISP** - Internet service provider for IP address [ 255 chars] **IPFrom** - Starting IP of the range that the IP address belongs [IP4 address: xxx.xxx.xxx.xxx]

**IPTo** - Final IP of the range that the IP address belongs [IP 4 address: xxx.xxx.xxx.xxx]

# <span id="page-24-2"></span>DEMOGRAPHIC ATTRIBUTES

**Gender** - M=male, F=Female, blank or U=unknown. [1 char] **Age** - Adult Age [0 - 99] **LOR** - Length of Residence in years, [2 digits] **Homeowner** - Homeowner status [1 char] H=Homeowner R=Renter A = Inferred Homeowner B = Inferred Renter **MedYrBld** - The year home was built. [4 digits] **EHI** - Estimated household income, [1 char]

A = Less than \$20,000 B = \$20,000 - \$29,999  $C = $30.000 - $39.999$  $D = $40,000 - $49,999$  $E = $50,000 - $74,999$  $F = $75.000 - $99.999$ G = \$100,000 - \$124,999 H = \$125,000 or more **Married** - Marital Status M=Married S=Single A=Inferred Married B=Inferred Single **WealthScr** - Model based on income, homeownership, and other assets owned [A - H] A = Estimated Net less than \$5,000 B = Estimated Net \$5,000 - \$19,999 C = Estimated Net \$20,000 - \$49,999 D = Estimated Net \$50,000 – \$79,999 E = Estimated Net \$80,000 - \$99,999 F = Estimated Net \$100,000 - \$249,999 G = Estimated Net \$250,000 - \$499,999 H = Estimated Net over \$500,000 **DwellType** - Dwelling Type [1 char] S=Single Family Dwelling Unit (SFDU) M=Multi-family Dwelling Unit (MFDU) **MrktHomeVal** - Estimated Home Market value [1 char]  $A = $1,000 - $24,999$  $B = $25.000 - $49.999$  $C = $50.000 - $74.999$  $D = $75,000 - $99,999$  $E = $100.000 - $124.999$ F = \$125,000 - \$149,999 G = \$150,000 - \$174,999 H = \$175,000 - \$199,999 I = \$200,000 - \$224,999  $J = $225.000 - $249.999$ K = \$250,000 - \$274,999  $L = $275.000 - $299.999$ M = \$300,000 - \$349,999 N = \$350,000 - \$399,999  $O = $400,000 - $449,999$  $P = $450,000 - $499,999$  $Q = $500,000 - $749,999$ R = \$750,000 - \$999,999  $S = $1,000,000+$ **ChildCd** - Presence of Children [Y or blank]. Y= children present. **ChildNbrCd** - Number of Children [1 char] A=No children B=less than 3 C= 3-5 children **MHV** - Median House Value Code [1 char] A = Less than \$50,000  $B = $50,000 - $99,999$  $C = $100,000 - $149,999$ D = \$150,000 - \$249,999  $E = $250,000 - $349,999$  $F = $350,000 - $499,999$ 

```
G = $500,000 - $749,999
         H = $750,000 - $999,999
         I = $1,000,000+MedSchl - Median years of school [3 digits max, 0 - 999]
PurPowerScr - Purchasing Power Model, 1 character:
         A = (820-High)
         B = (800-819)C = (780-799)
         D = (760-779)E = (740-759)
         F = (720-739)
         G = (700-719)
         H = (680-699)I = (660-679)J = (640-659)K = (620-639)L = (600-619)M = (580-599)N = (560-579)
         O = (540-559)P = (520-539)
         Q = (500-519)
```
 $R = (480-499)$  $S = (460-479)$  $T = (Low-459)$ 

# <span id="page-26-0"></span>**API ERROR MESSAGES**

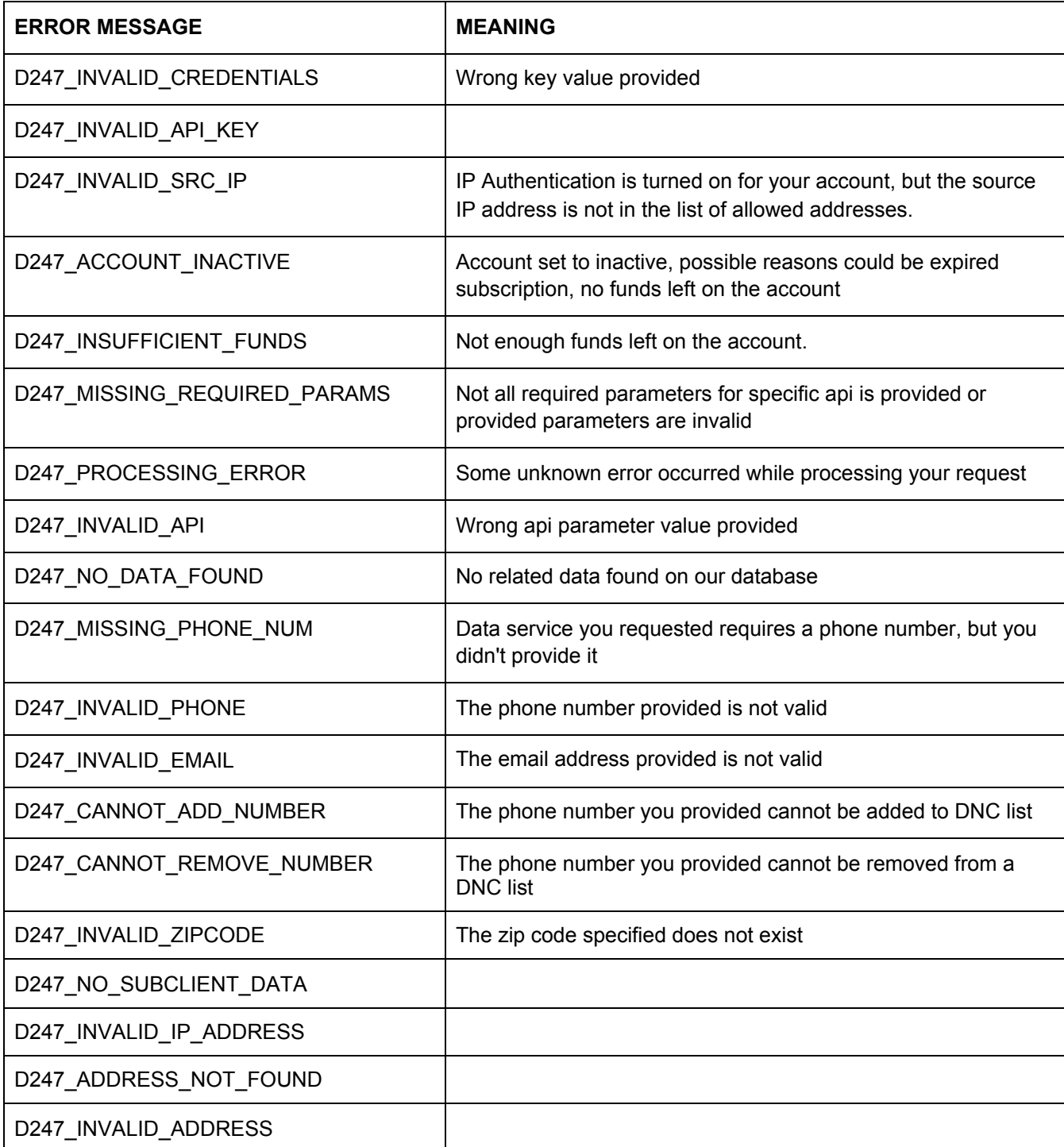

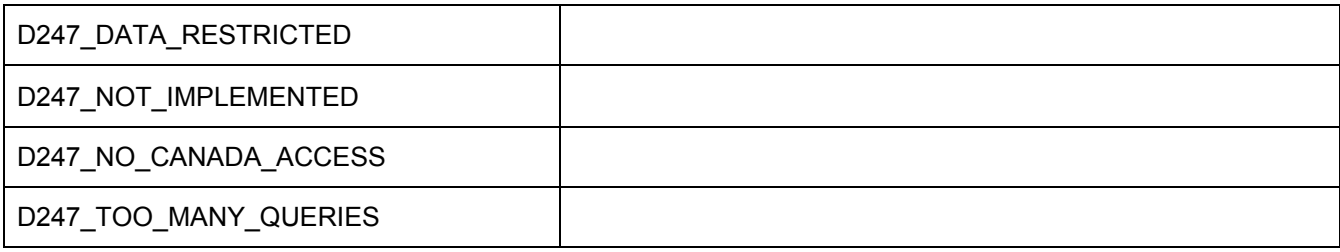

# <span id="page-28-0"></span>**EXAMPLES IN VARIOUS PROGRAMMING LANGUAGES**

# <span id="page-28-1"></span>cURL

#### single query:

curl 'https://api.data247.com/v3.0?key=MyAPIKey&api=CU&phone=16175551212'

#### multiple queries in a single API call:

```
curl -i -X POST -H "Content-Type:application/json" \
 -d '{
    "CU": [
           {
             "phone": "15084041234"
           },
           {
             "phone": "17818640001"
           }
          ]
    }' 'https://api.data247.com/v3.0?key=MyAPIKey&api=CU'
```
# <span id="page-28-2"></span>Perl

use REST::Client;

my \$client = REST::Client->new();

```
$content = {'Content-type' => 'application/json'};
$url="http://api.data247.com/v3.0";
\text{Seq} = \{"key" : "",
      "api" : "MT",
      "phone" : "17818640108"
    }';
$client->POST($url,$req,$content);
print $client->responseContent();
```
# <span id="page-28-3"></span>PHP

<?php

```
$key = "MyAPIKey"; // Replace key value with your own api key
$phone = "17818641234";
```

```
$url = "https://api.data247.com/v3.0?key=$key&api=MT&p1=$phone";
$result = @file_get_contents($url);
```

```
if ($result){
  \frac{1}{2} $result = @json_decode($result, true);
  if (!empty($result['response']['status']) && $result['response']['status'] == 'OK'){
   $response = $result['response']['results'][0];
   echo "Phone : $phone\n";
   echo "carrier : " . $response['carrier_name'] . "\n";
   echo "Is wireless: " . $response['wless'] . "\n";
   echo "SMS gateway: " . $response['sms_address'] . "\n";
  } else {
   echo "Error: " . $result['response']['status'] . "\n";
  }
 } else {
  echo "Error calling API\n";
 }
?>
```
#### <span id="page-29-0"></span>PYTHON

import requests

key = "MyAPIKey" phone = "7818641234"

try:

```
r = requests.get("https://api.data247.com/v3.0?key=%s&api=MT&p1=%s" % (key,phone))
 adict = r.json()['response']
 if 'status' in adict and adict['status'] == 'OK':
  result = adict['results'][0]
  print("Phone number: %s" % (phone))
  print("Carrier Name: %s" % (result['carrier_name']))
  print("Is wireless : %s" % (result['wless']))
  print("SMS gateway : %s" % (result['sms_address']))
 else:
  print("Error: %s \n" % (adict['status']))
except Exception as err:
 print('Error: '+ str(err))
```
# <span id="page-29-1"></span>JAVA

import java.io.BufferedReader; import java.io.InputStreamReader; import java.net.HttpURLConnection; import java.net.URL;

```
public class test {
  public static void main(String[] args) {
    try {
```
String apikey = "";

```
URL url = new URL("https://api.data247.com/v3.0?key=" + apikey + "&api=MT&phone=17815551212");
HttpURLConnection conn = (HttpURLConnection) url.openConnection();
conn.setRequestMethod("GET");
```

```
conn.setRequestProperty("Accept", "application/json");
  if (conn.getResponseCode() != 200) {
   throw new RuntimeException("Failed : HTTP Error code : " + conn.getResponseCode());
  }
  InputStreamReader in = new InputStreamReader(conn.getInputStream());
  BufferedReader br = new BufferedReader(in);
  String output = br.readLine();
  System.out.println("Output = " + output);
  conn.disconnect();
} catch (Exception e) {
  System.out.println("Exception in example:- " + e);
}
```
} }

# <span id="page-31-0"></span>**MIGRATING FROM DATA247 API VERSION 2.0 to 3.0**

Coming soon